# Syntax2D Crack Keygen Full Version Free Download [Updated]

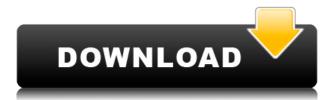

## Syntax2D With Product Key

The main purpose of the software is to provide a user-friendly application for space syntax analysis. The spatial data processing tools allow for simple visual comparison of urban sprawl features, such as transportation systems and built-up areas, across different types of urban areas (e.g., commercial, suburban, metropolitan, inner-city, etc.). The tool can display overlays of urban sprawl features over an orthoimage, aerial photograph, or topographical map. It also has the ability to produce isovists and other space syntax visualizations in both polar and rectilinear cartography formats. More information on these features can be found on the City2Space web site. Features: \* Isovists - are a basic measure of areal sprawl \* Visibility Graphs - An isovist based measure of visual access between points of interest \* Arterial Graphs - An isovist based measure of areal sprawl along arterial roads \* Path based isovists - can be calculated for commercial, residential, and institutional areas \* Data of all of the above isovists and graphs can be viewed in a polar projection, Rectilinear projection, and/or orthoimage format \* High level functions that generate isovists \* Customizable data import and export \* The user can generate additional isovists and basic spatial statistics \* Several modules (concerning transit, urban activity centers, and building density) are also available Information on the potential risks to public health that come with the illegal manufacture, import, distribution, and consumption of counterfeit products and the consequences for the individual, the consumer, and the economy can be found in the publication "Counterfeiting and the Global Economy: Impacts and Potential Policy Responses," a public and private sector initiative coordinated by the United States Government's Counterfeit Report Card 2010. The report concludes that counterfeiting has had a net negative effect on the global economy, but has also hurt the incomes of the more than 400 million people whose jobs have been taken by counterfeits. The scope of counterfeiting, however, is large and broad, encompassing 12.4 billion dollars per year in the U.S. alone. According to the report, the total volume of counterfeiting in 2009 was approximately US\$ 21.9 billion worldwide, which is a decline from the 2007 total of US\$ 28.9 billion. The report identified and mapped the actors, products, and regions involved

## Syntax2D Crack

Syntax2D is a suite of tools designed for urban and architectural spatial analysis developed at U of M. The program includes the basic space syntax measures of isovists, axial maps, and visibility graphs, with some newer features such as path-based measures. Syntax2D Features: - produces beautiful isovists using R - complex isovists can be created using user-defined, editable ranges highlights non-existant nodes - shows the distance and angle between nodes and the underlying isometric grid - creates visibility graphs (minimum spanning tree) - produces paths in 2D - circular and meridians from map centroids - produces input files for ArcGIS - produces summary statistics produces a shapefile and shape file summary - produces an interactive html report - produces an xls report - interactive tools for producing isovists, visibility graphs, and axial maps - language in-built support for reading and writing various space syntax data formats, including ISSA, BACNET, BCS-1 and AIST - simple to use GUI - can produce x, y, and z coordinates for nodes in isovists - can show coordinates relative to the map centroids - can produce polylines and lines between nodes - can produce a shapefile with measurements - can record events using a chronology - can produce shapefiles for any number of years - can be used as a base for further space syntax modules and research projects Detailed Description: The main space syntax research project at U of M is carried out in the Syntax2D project. Syntax2D is a suite of tools designed for urban and architectural spatial analysis developed at U of M. The program includes the basic space syntax measures of isovists, axial maps, and visibility graphs, with some newer features such as path-based measures. Syntax2D

includes several tools for data preprocessing, including: - converting raster data to vector - correcting tessellations - calculating statistics on inputs, including the number of nodes, number of edges, number of vertices, and number of isovists Syntax2D Features: - produces beautiful isovists using R - complex isovists can be created using user-defined, editable ranges - highlights non-existant nodes - shows the distance and angle between nodes and the 2edc1e01e8

#### Syntax2D With Keygen Free [Latest-2022]

Isovists Isovists are the basic set of measures which are used to identify the spatial structure of a specific region. An isovist is a graphic (usually a circle) showing the "cost" of moving from one point in the region to another. Costs are typically expressed as the total cost of the distance travelled plus the total cost of using different modes of travel, such as walking, bicycling, or driving. Thus, an isovist is a one-to-one mapping of points in a region with cost values (typically ordinal). Sometimes isovists can be extended to include multiple costs, and other cost descriptors. Such measures are typically used to analyze the types of places (e.g. schools, hospitals, shopping malls) and the relationships between them in a given region. Isovists are often useful for two-dimensional (2D) and three-dimensional (3D) analysis. In a 2D isovist, there is a circle for each point in the region. A user can identify the points which are closest to a given point on the circle by clicking on each point. The user can then select the closest points in order to determine the distribution of points, and then navigate the circle to identify specific places within the region (e.g. a college, school, shopping mall, bank, etc.) Isovists have some disadvantages. They tend to be inefficient when used for the analysis of large regions because they require a large amount of data to be displayed. Also, they can be difficult to understand because they are generally a circular-shaped graphic, so they do not provide a clear idea of how the distribution of points is related to the layout of the region. The isovist method is based on spatial proximity, not on other parameters such as socioeconomic status. Axial map An axial map is the equivalent of an isovist, but it is typically used in the analysis of a single line or linear feature, such as a street, road, sidewalk, path, etc. Unlike isovists, an axial map is usually a straight line, which is easy to plot. Also, axial maps are typically non-circular and generally linear, which is important for the identification of the relative positions of features. The basic method of identifying an axial map requires a user to click on each point in the region and record the distances to the

https://techplanet.today/post/epson-1500-adjustment-program-better

 $\frac{https://techplanet.today/post/avg-antivirus-pro-2016-16617538-x86x64-multilingual-free-download-link}{nk}$ 

https://jemi.so/chaturbate-premium-and-token-generator-v4-21-activation-key

 $\underline{https://techplanet.today/post/digimoto50122 cracked-sndzip-limwir-genius-hearth-meetic-varadero-best}$ 

https://tealfeed.com/dream-match-tennis-pro-2021-crack-04aft

https://reallygoodemails.com/deolitincki

https://tealfeed.com/hack-winzip-driver-updater-82574-crack-thyjt

https://joyme.io/persruispecbu

https://techplanet.today/post/torchlight-pc-game-crack-download-top

https://techplanet.today/post/nate-james-set-the-tone-link-full-alb

https://techplanet.today/post/dvd-architect-pro-60-keygen-download-full

https://reallygoodemails.com/foeclamzinre

### What's New In?

The program's extensive functionality is centered around the ability to measure spatial aspects of a landscape, including housing segregation, walking-in traffic, and the visibility of natural or built features. At the most basic level, people within a network of points (often called a polygon) are assigned to either low- or high-density categories. In a network, each point may have numerous

connections, and the output can be tabulated or rendered as a series of isovists or path maps. Within the limits of the scope and scale of the analysis, and the data used, such an analysis can be used to show the effects of changing the underlying spatial pattern of a place. The software can also help to design sustainable development policies by showing which areas are suitable for mixed-use development. The software includes basic and advanced plotting functions. Basic isovists can be plotted by node position and node type, or by area or area fraction. It is also possible to create nodenode isovists by dividing a graph into halves, and then plotting the isovists by dividing the graph into quarters. The basic methods for generating isovists can also be combined in a complex manner to produce numerous variations on basic isovists. Advanced features include several measures for analyzing the edges of an isovist (e.g., for calculating the effects of a new neighborhood or roadway on an existing isovist), and path-based measures to analyze traffic flows. The program can also be used to develop and analyze very large spatial networks, as the network of Kansas City, Mo., can serve as a testbed for scaling to large datasets. Files: This program can produce output in a number of graphics file formats, including png, eps, gif, and pdf. Basic isovists for the following datasets are included in the program's package: Data Descriptors Source: Data Citation: File history Metadata This file contains additional information, probably added from the digital camera or scanner used to create or digitize it. If the file has been modified from its original state, some details may not fully reflect the modified file. Geolocation data We have determined the location of this digital image. Source University of Michigan, College of Engineering, Department of Civil and Environmental Engineering, Syntax Research Group, We have not edited the source data, which is the work of the original authors.Q: laravel 4 pagination not

## **System Requirements:**

Minimum: OS: Microsoft Windows 7 / 8.1 / 10 (64-bit) Processor: Intel Core 2 Duo (2GHz) or AMD Athlon 64 X2 (2.4GHz) Memory: 2 GB RAM Recommended: Processor: Intel Core 2 Quad (2.8GHz) or AMD Phenom X4 (3.4GHz) Memory: 4 GB RAM Hardware Requirements:

http://bknews24.com/wp-content/uploads/2022/12/Nautica-Screensaver.pdf

 $\underline{https://local dealmonster.com/wp\text{-}content/uploads/2022/12/zeengiu.pdf}$ 

 $\underline{http://leasevoordeel.be/wp-content/uploads/2022/12/VeoCat-Screen-Recorder-Download-WinMac-March 2022.pdf}$ 

https://filtarma.com/product-key-viewer-crack-serial-number-full-torrent/

https://www.2el3byazici.com/crickets-crack-full-product-key-free-april-2022/

http://mysleepanddreams.com/wp-content/uploads/2022/12/Ruby-Icons-Crack-Free.pdf

https://amoserfotografo.com/advert/icoolplayer-crack-keygen-full-version-download-for-windows-updated-2022/

 $https://savosh.com/wp-content/uploads/2022/12/Google-Maps-Terrain-Downloader-Crack-2022 Latest\_pdf$ 

http://www.4aguan.com/wp-content/uploads/2022/12/gillros.pdf

https://karydesigns.com/wp-content/uploads/2022/12/indzara-TaskManager.pdf